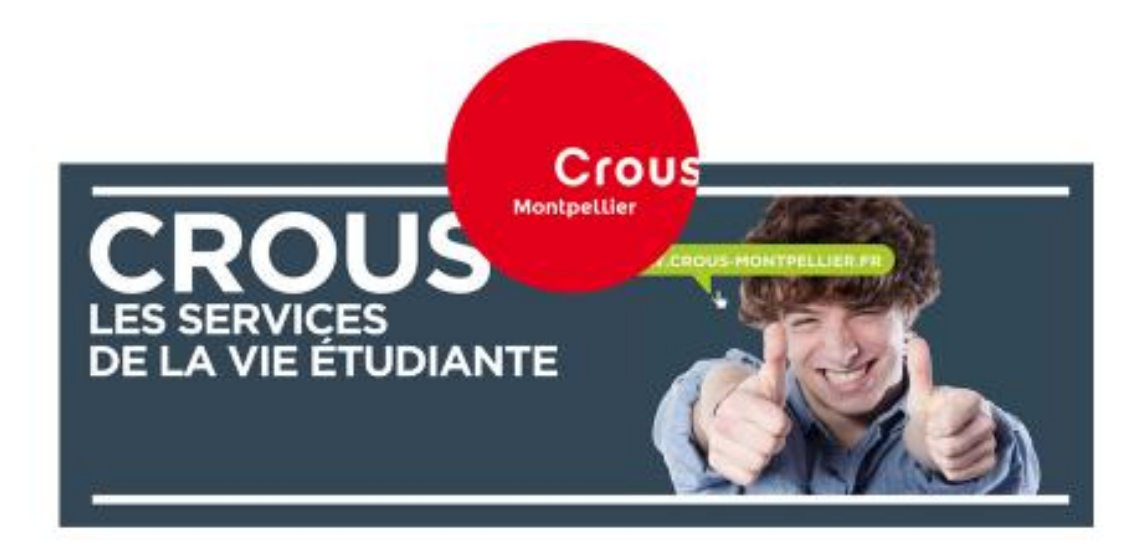

# **LIVRET DE PRESENTATION DU POWER POINT « INFORMATIONS SUR LE CROUS POUR LES FUTURS ETUDIANTS »**

# **A destination du service social en faveurs des élèves pour présenter le CROUS et ses différents services**

Outre le contenu du power point, vous trouverez ci-dessous des informations supplémentaires qui pourront compléter votre présentation.

L'équipe des assistants de service social du CROUS reste à votre disposition pour tous renseignements complémentaires.

Les CROUS existent depuis 63 ans (loi du 16 avril 1955).Ils ont le statut d'établissements

- publics à caractère administratif autonome, sous la tutelle du ministère de l'EN et de
- l'enseignement supérieur (autonomie juridique et financière). Ce sont les étudiants eux même qui en sont à l'initiative lorsqu'au début du XXème siècle ils créent de manière autonome les premiers logements réservés aux étudiants. Par la suite en 1936, une aide gouvernementale à ces associations est décidée.
	- Le réseau des œuvres universitaire et scolaire comprend aujourd'hui 29 établissements : 28 CROUS répartis sur l'ensemble du territoire français (outremer également) et un CNOUS à Paris
- Diapositive 3
- Le CROUS de Montpellier-Occitanie couvre trois sites :
	- Les services centraux à Montpellier,
	- Un CLOUS (Centre Local des œuvres universitaires et scolaires) à PERPIGNAN
	- Une antenne à Nîmes.
- Le CROUS de Montpellier-Occitanie est à destination de tous les étudiants de l'académie qu'ils soient dans le public ou le privé et quelques soient leurs ministères de rattachement : 109 852 étudiants en 2017 : 75 095 (2016) en enseignement supérieur universitaire

18 308 (2016)en enseignement non universitaire 14 184 (2016) en classe post bac

Le CROUS de Montpellier-Occitanie en 2017 :

10 500 logements universitaires (cités et résidences) 19 cafétérias, 4 Food trucks et 6 restaurants Universitaires

- Le directeur général : Mr PROST la directrice adjointe : Mme RACINE
- 600 personnels répartis dans les différents services de l'académie
- 1 CA (des étudiants élus y siègent et participent à différentes commissions)

# • Diapositive 4

Ces différents services sont à disposition des étudiants quelques soit leurs filières et lieu d'étude :

- Sur place (Montpellier, Perpignan et Nîmes). Ouvert la plupart du temps pendant les vacances scolaires.
- Sur le net http://www.crous-montpellier.fr twitter et facebook
- Par téléphone ou mail (privilégier visite ou mail) pour les bourses 04 73 34 64 14 (plateforme téléphonique du lundi au vendredi de 11h à 17h)
- Le Crous propose aussi aux étudiants des emplois étudiants dans les différentes structures et un site JOBAVIZ (site plateforme qui propose des offres d'emplois Crous et particuliers, attention aux « arnaques » comme pour les autres sites)

## BOURSE ET LOGEMENT :

 Une nouvelle campagne est lancée tous les ans du 15 janvier au 31 mai, cette année procédure pour le logement change avec un nouveau site dédié "trouver un logement dans une résidence universitaire"

 $\bullet$ 

Période clef et très importante pour pouvoir bénéficier d'une bourse et/ou d'un logement Crous

 Une seule procédure incontournable qui passe par une demande en ligne et comporte plusieurs étapes qu'il faut mener impérativement jusqu'au bout pour obtenir une bourse et/ou un logement.

### • Diapositive 6

ATTENTION ce dispositif est distinct de "parcours sup" : le lien n'a aucun rapport avec le site du CROUS

- Le CROUS où faire la demande est celui du lieu de scolarisation au moment de la demande.

# • Diapositive 7

- **Le simulateur** est utile pour se faire une première idée de l'ouverture à un droit à bourse lorsque la situation de l'étudiant est simple.
- **Attention, si la situation est particulière ou s'il manque des éléments les résultats du simulateur sont à prendre avec prudence et ne dispense pas de déposer un dossier de demande de bourse. La particularité de la situation sera finement analysée par le service gestionnaire.**
- Diapositive 8

ère<br><u>1 étape</u> : attention tout dossier traité hors de ces dates sera considéré comme un dossier tardif. Son traitement, ne sera plus prioritaire et après le 31 octobre il n'y aura pas de rétroactivité

<sup>ème</sup> étape : vérifier la boite mail donnée, également les spams, pour ne pas risquer de perdre l'émail de réponse du CROUS

Sans réception de votre dossier DSE par mail à imprimer c'est qu'il y a eu un problème avec la première étape. Il faut recommencer.

<sup>ème</sup> étape : renvoyer le dossier le plus tôt possible, cela permettra qu'il soit traiter rapidement.

Bien lire les instructions d'envoi (au centre de numérisation à Lilles, sans recommandé, suivi … agrafes etc)

*La première page du DSE (avec code barre)* sera à retourner *à chaque fois* que l'étudiant enverra un courrier ou des pièces complémentaires.

**Décision conditionnelle** : elle sert lors de l'inscription sur le lieu d'étude pour être exonéré des frais d'inscription. A la rentrée, dès que l'inscription sera effective, l'envoie du certificat de scolarité par l'étudiant (au centre de numérisation) ou par le centre de d'études (chaque lieu d'étude à son fonctionnement) génèrera une **notification définitive** qui sera adressée par mail à l'étudiant et qui déclenchera le paiement de la bourse. A noter à compter de la rentrée 2018, les bourses pourront être mises en paiement dès la fin août pour les DSE validés.

• Diapositive 10

**Important,** la présentation à l'établissement d'enseignement supérieur de **la notification conditionnelle** permettra l'exonération des frais d'inscription. L'établissement transmettra informatiquement au CROUS l'information qui permettra d'établir **la notification définitive**. Si l'établissement ne transmet pas directement l'étudiant doit le faire en adressant à Lille au centre de numérisation (toujours avec la 1ere page du DSE) le certificat de scolarité.

# • Diapositive 11 et 12 : nouvelle procédure cette année, en place à partir de février 2018

 étudiants les plus éloignés de la famille) Logements attribué par un tour national (priorité aux échelons les plus élevés et aux

- la situation) Des cas particuliers peuvent être appuyés par le service social (nous saisir avec des éléments sur
- Faire le nombre de vœux indiqué : jusqu'à 6 logements dans 3 secteurs géographiques différents.
- Ne pas se limiter à un seul choix. Le plus judicieux est d'ouvrir au maximum le choix du dernier vœu. (ex : tous types de logement…). Possibilité de faire des modifications jusqu'au dernier moment.
- Dès réception de la notification d'attribution par mail et peut-être sms (fin juin), il faut se montrer très réactif (7 jours environ) pour répondre en ligne et payer la caution.
- Lorsque l'étudiant n'a pas eu de proposition de logement ou bien a râté la réservation, il pourra (boursier ou non) consulter en ligne les offres de logement restant disponibles après la phase d'affectation initiale et réserver immédiatement un logement.
- Il est vivement conseillé de **consulter les tarifs des cités et des résidences** afin de ne pas avoir de mauvaises surprises, notamment sur le montant des cautions et des charges lorsqu'il y en a.

# • Diapositive 13 : le service social

- Attention, les lignes téléphoniques sont souvent saturées
- Privilégier le déplacement sur place ou bien l'envoie d'un mail à « service.social@crous-montpellier.fr » pour solliciter un rendez-vous ou poser une question.
- Penser à indiquer nom prénom, n° INE, filière et lieu d'étude et téléphone et objet de la demande maximum 3 lignes.

# Diapositive 14

**Aider** : les étudiants à s'insérer au mieux dans leur cursus, **Accompagner** : l'apprentissage de leur autonomie, **Contribuer** : à l'amélioration de leurs conditions de vie et de travail, **L'interlocuteur privilégié du service social reste l'étudiant et non sa famille.**

 **Après une évaluation sociale de la situation de chaque étudiant**, les assistants de service social

peuvent proposer différents types d'aides financières :

- **Les aides spécifiques CROUS (**ASAA / ASAP) en 2016/2017 : 2054 aides soit 1035 165 euros (ASAP), pour des étudiants qui rencontrent une difficulté ponctuelle 238 aides soit 991 268 euros (ASAA), pour des étudiants qui rencontrent une difficulté perenne
- **Le Fonds de Solidarité et de Développement des Initiatives Etudiantes (FSDIE) à l'Université** 470 aides soit 126 906 euros
- **Les aides de certaines « Fondations »**
- **Autres organismes ou associations caritatives**

#### Diapositive 16

- Il est très important d'anticiper le financement de ses études et connaitre ses moyens de subsistance.

- Sur le site du CROUS de Montpellier rubrique « Action sociale » puis « Budget » retrouvez des fiches sur le budget (outils interactifs à télécharger)

- attention aux arnaques Jobs (voir notre outil à Action sociale)

• Diapositive 17

**Nouveau :** les futurs étudiants pourront bénéficier d'un repas gratuit d'un montant de 3,25 euros.

**Du 15 janvier au 15 juillet**, après inscription sur Admission post Bac et la création de leur profil sur **messervices.etudiant.gouv.fr** Pour cela ils doivent suivre les instructions qu'ils recevront par mail d'IZLY à la création de leur profil.

#### • Diapositive 19

Pour les titulaires de la carte Yoot (9 euros) de nombreux avantages et réductions pour les activités culturelles : par exemple, il donne accès à des tickets de cinéma à 3,90 € et à des places de spectacles et de concerts entre 5€ et 10€. Billeterie en ligne.